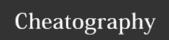

## Survival Linux Cheat Sheet by amartires via cheatography.com/74752/cs/18750/

| File Commands         |                                                    |
|-----------------------|----------------------------------------------------|
| Is [dir(s)]           | directory listing                                  |
| ls -lha [dir[s]]      | (I)ist (h)uman readable sizes with (a)hidden files |
| pwd                   | show path to working directory                     |
| cd [dir]              | change directory to [dir]                          |
| touch [file_name(s)]  | create empty file                                  |
| mkdir [dir(s)]        | create directory(ies)                              |
| rmdir [dir(s)]        | remove directory(ies)                              |
| rm [file(s)]          | remove file                                        |
| rm -fr [files/dir(s)] | (f)orce remove files (r)ecursively                 |
| cp [source] [dest]    | copy file                                          |
| mv [source] [dest]    | move/rename file                                   |
| cat [file]            | Concatenate file to standard output                |
| less [file]           | Page through text                                  |
| head [file]           | Output the first part of files (10 lines)          |
| tail [file]           | Output the last part of files (10 lines)           |
| tail -f [file]        | Output appended data as file grows                 |

| Terminal |                           |
|----------|---------------------------|
| clear    | clear the terminal screen |

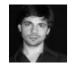

By amartires cheatography.com/amartires/

Not published yet. Last updated 13th February, 2019. Page 1 of 1. Sponsored by **ApolloPad.com**Everyone has a novel in them. Finish Yours!
https://apollopad.com